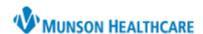

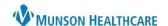

## Diabetes Eye Exam Documentation for Providers & Clinical Staff

Cerner PowerChart Ambulatory EDUCATION

Quality and incentive programs require annual documentation of a Diabetic Eye Exam for patients 18-75 years of age with diabetes. The Diabetes Maintenance- Eye Exam recommendation is satisfied by documenting a Diabetes Eye Exam.

## **Documenting Diabetes Eye Exam**

- 1. Navigate to the **Recommendations** component on the workflow page.
- 2. Click on Diabetes Maintenance-Eye Exam.

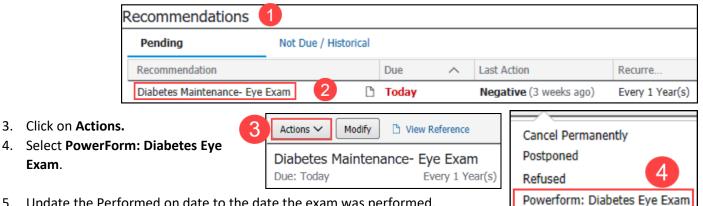

- 5. Update the Performed on date to the date the exam was performed.
- 6. Document the Retinopathy Result.

Exam.

Sign the form by clicking the green check mark.

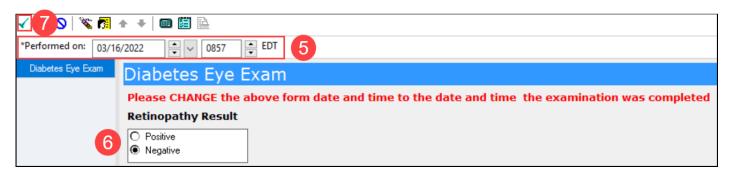

- The Diabetes Maintenance-Eye Exam recommendation will be satisfied and will default to be due again in 1 year from the performed on date entered.
- The Diabetes Eye Exam PowerForm can also be accessed from AdHoc.
  - Click on AdHoc on the top toolbar, select Diabetes Eye Exam and click Chart.

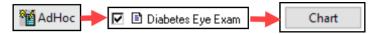